Warszawa, dnia 19 grudnia 2022 r.

Poz. 2667

# **ROZPORZĄDZENIE MINISTRA FINANSÓW**1)

## z dnia 8 grudnia 2022 r.

## **zmieniające rozporządzenie w sprawie korzystania z Krajowego Systemu e-Faktur**

Na podstawie art. 106r ustawy z dnia 11 marca 2004 r. o podatku od towarów i usług (Dz. U. z 2022 r. poz. 931, z późn. zm.2)) zarządza się, co następuje:

**§ 1.** W rozporządzeniu Ministra Finansów z dnia 27 grudnia 2021 r. w sprawie korzystania z Krajowego Systemu e-Faktur (Dz. U. poz. 2481) wprowadza się następujące zmiany:

1) w § 2 ust. 2–4 otrzymują brzmienie:

"2. Uprawnienie, o którym mowa w ust. 1 pkt 1, posiadają:

- 1) podatnik;
- 2) podmioty, o których mowa w art. 106c ustawy;
- 3) osoba fizyczna wskazana przez:
	- a) podatnika,
	- b) podmiot, o którym mowa w art. 106c pkt 1 ustawy,
	- c) jednostkę samorządu terytorialnego jako przedstawiciel samorządowej jednostki budżetowej, samorządowego zakładu budżetowego, urzędu gminy, starostwa powiatowego lub urzędu marszałkowskiego,
	- d) grupę VAT jako przedstawiciel członka grupy VAT.

3. Uprawnienia, o których mowa w ust. 1 pkt 2, posiadają:

- 1) podatnik;
- 2) podmiot wskazany przez podatnika, samorządową jednostkę budżetową, samorządowy zakład budżetowy, urząd gminy, starostwo powiatowe, urząd marszałkowski lub członka grupy VAT;
- 3) podmioty, o których mowa w art. 106c ustawy;
- 4) osoba fizyczna, o której mowa w ust. 2 pkt 3 lit. c i d;
- 5) osoba fizyczna wskazana przez:
	- a) podatnika,
	- b) podmiot, który został wskazany przez podatnika, samorządową jednostkę budżetową, samorządowy zakład budżetowy, urząd gminy, starostwo powiatowe, urząd marszałkowski lub członka grupy VAT,
	- c) podmiot, o którym mowa w art. 106c ustawy,
	- d) osobę fizyczną, o której mowa w ust. 2 pkt 3 lit. c i d.

4. Uprawnienia, o których mowa w ust. 1 pkt 2, posiadane przez podmiot wskazany przez podatnika, samorządową jednostkę budżetową, samorządowy zakład budżetowy, urząd gminy, starostwo powiatowe, urząd marszałkowski lub członka grupy VAT są również uprawnieniami osób fizycznych wskazanych przez ten podmiot.";

<sup>1)</sup> Minister Finansów kieruje działem administracji rządowej – finanse publiczne, na podstawie § 1 ust. 2 pkt 2 rozporządzenia Prezesa Rady Ministrów z dnia 29 kwietnia 2022 r. w sprawie szczegółowego zakresu działania Ministra Finansów (Dz. U. poz. 939).

<sup>2)</sup> Zmiany tekstu jednolitego wymienionej ustawy zostały ogłoszone w Dz. U. z 2022 r. poz. 974, 1137, 1301, 1488, 1561 i 2180.

2) w § 3 dodaje się ust. 4 w brzmieniu:

"4. Nadanie, zmiana lub odebranie uprawnień osobom fizycznym, o których mowa w § 2 ust. 2 pkt 3 lit. c i d oraz ust. 3 pkt 5 lit. d, wymaga podania danych, o których mowa w ust. 2 pkt 1–3, oraz numeru identyfikacji podatkowej (NIP) odpowiednio:

- 1) samorządowej jednostki budżetowej, samorządowego zakładu budżetowego, urzędu gminy, starostwa powiatowego lub urzędu marszałkowskiego;
- 2) członka grupy VAT.";
- 3) w § 4 po ust. 1 dodaje się ust. 1a i 1b w brzmieniu:

"1a. W przypadku, o którym mowa w ust. 1, do korzystania z Krajowego Systemu e-Faktur może być uprawniona jedna osoba fizyczna.

1b. Przepis ust. 1 nie ma zastosowania do nadawania lub odbierania uprawnień do korzystania z Krajowego Systemu e-Faktur w przypadku:

- 1) samorządowej jednostki budżetowej, samorządowego zakładu budżetowego, urzędu gminy, starostwa powiatowego lub urzędu marszałkowskiego;
- 2) członków grupy VAT.";
- 4) załącznik do rozporządzenia otrzymuje brzmienie określone w załączniku do niniejszego rozporządzenia.

**§ 2.** Rozporządzenie wchodzi w życie z dniem 1 stycznia 2023 r.

Minister Finansów: *M. Rzeczkowska*

Załącznik do rozporządzenia Ministra Finansów z dnia 8 grudnia 2022 r. (Dz. U. poz. 2667)

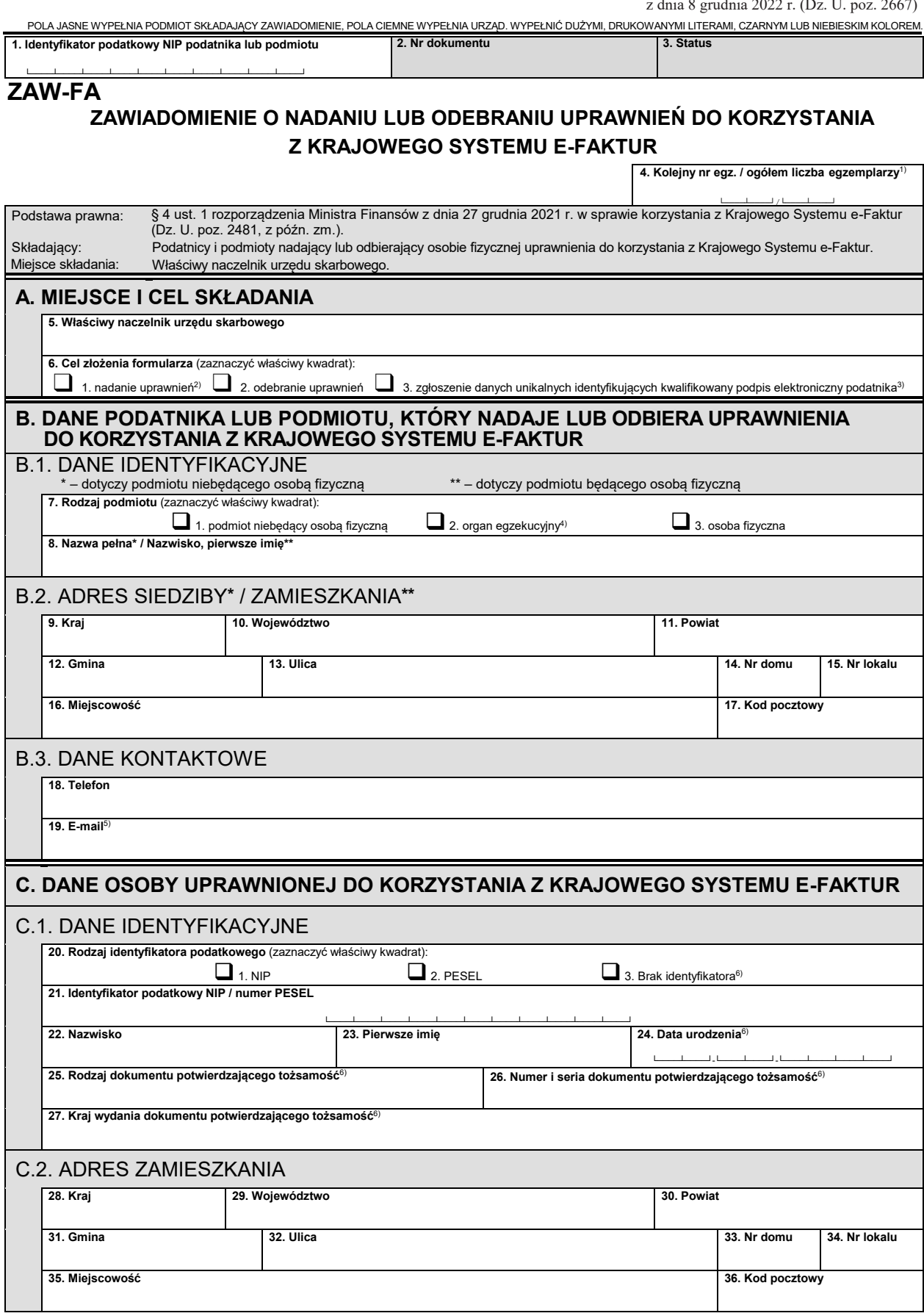

POLA JASNE WYPEŁNIA PODMIOT SKŁADAJĄCY ZAWIADOMIENIE, POLA CIEMNE WYPEŁNIA URZĄD. WYPEŁNIĆ DUŻYMI, DRUKOWANYMI LITERAMI, CZARNYM LUB NIEBIESKIM KOLOREM.

#### C.3. DANE KONTAKTOWE

**37. Telefon**

**38. E-mail**7)

### **D. ZGŁOSZENIE DANYCH UNIKALNYCH IDENTYFIKUJĄCYCH KWALIFIKOWANY PODPIS ELEKTRONICZNY NIEZAWIERAJĄCY NUMERU IDENTYFIKACJI PODATKOWEJ (NIP) I NUMERU PESEL**

**39. Dane unikalne identyfikujące kwalifikowany podpis elektroniczny (SHA-256)**8)

└────┴────┴────┴────┴────┴────┴────┴────┴────┴────┴────┴────┴────┴────┴────┴────┴────┴────┴────┴────┴────┴────┴────┴────┴────┴────┴────┴────┴────┴────┴────┴────┘

└────┴────┴────┴────┴────┴────┴────┴────┴────┴────┴────┴────┴────┴────┴────┴────┴────┴────┴────┴────┴────┴────┴────┴────┴────┴────┴────┴────┴────┴────┴────┴────┘

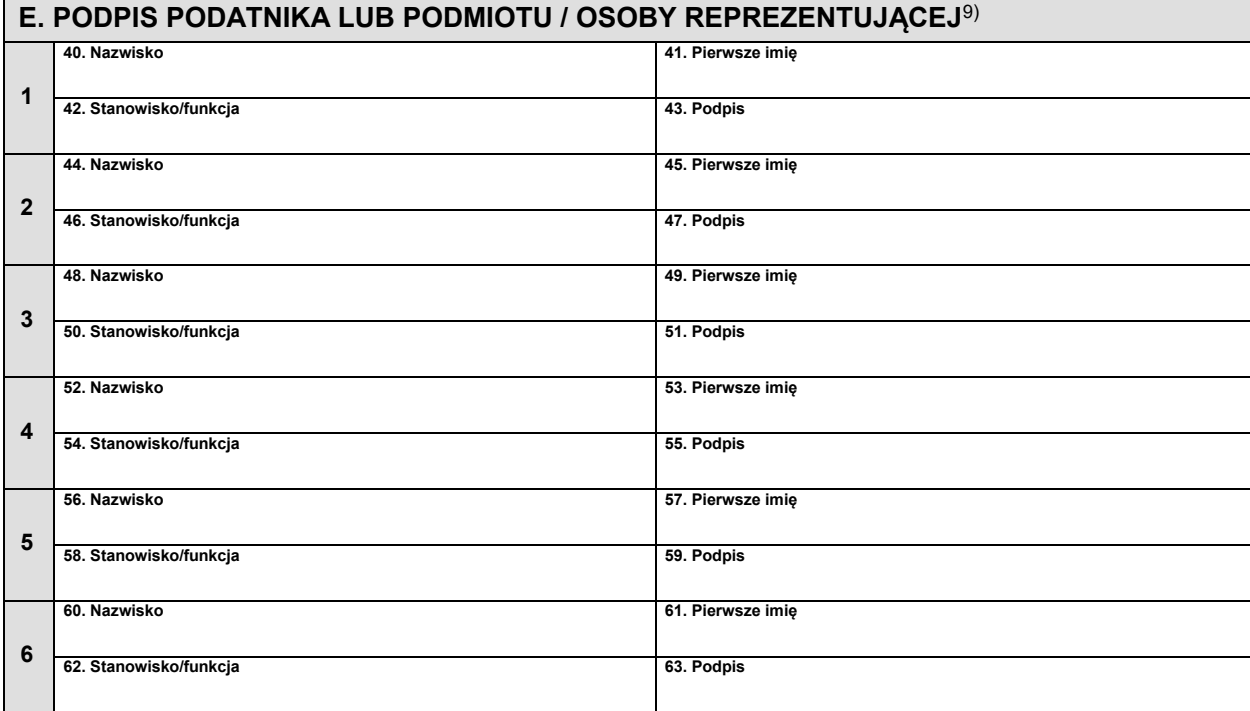

### **Objaśnienia**

1) Wypełnia się w przypadku złożenia więcej niż jednego formularza ZAW-FA.

2) Przez nadanie uprawnień należy rozumieć wskazanie osoby uprawnionej do korzystania z Krajowego Systemu e-Faktur. Wskazanie kolejnej osoby uprawnionej w części C jest możliwe po odebraniu uprawnień osobie uprzednio wskazanej. Dalsze uprawnienia nadawane są elektronicznie w Krajowym Systemie e-Faktur.

3) Zaznaczyć w przypadku zgłaszania danych unikalnych identyfikujących kwalifikowany podpis elektroniczny niezawierający numeru identyfikacji podatkowej (NIP)<br>i numeru PESEL podatnika, którym będzie się posługiwał podatnik

4) W przypadku organu egzekucyjnego zaznacza się również kwadrat "podmiot niebędący osobą fizyczną".

- 5) Adres e-mail wpisuje się obowiązkowo. Podatnik na podany adres e-mail otrzyma informację o nadaniu lub odebraniu uprawnień do korzystania z Krajowego Systemu e-Faktur.
- 6) Zaznacza się / wypełnia się w przypadku nierezydenta, który nie posiada identyfikatora podatkowego.
- 7) Adres e-mail wpisuje się obowiązkowo. Osoba uprawniona na podany adres e-mail otrzyma informację o nadaniu lub odebraniu uprawnień do korzystania z Krajowego Systemu e-Faktur.

8) Wypełnia się w przypadku zgłaszania danych unikalnych identyfikujących kwalifikowany podpis elektroniczny niezawierający numeru identyfikacji podatkowej (NIP) i numeru PESEL, gdy:

– w polu nr 6 zaznaczono "zgłoszenie danych unikalnych identyfikujących kwalifikowany podpis elektroniczny podatnika"; w takim przypadku nie wypełnia się<br>części C; albo

– w polu nr 6 zaznaczono "nadanie uprawnień", a osoba uprawniona do korzystania z Krajowego Systemu e-Faktur wymieniona w części C nie posiada numeru<br>identyfikacji podatkowej (NIP) i numeru PESEL oraz posiada wyłącznie kwa

– w polu nr 6 zaznaczono "nadanie uprawnień", a osoba uprawniona do korzystania z Krajowego Systemu e-Faktur wymieniona w części C posiada wyłącznie<br>Kwalifikowany podpis elektroniczny niezawierający numeru identyfikacji po

W przypadku wypełnienia części D każdą zmianę kwalifikowanego podpisu elektronicznego należy zgłaszać odpowiednio w trybie nadania uprawnień lub zgłoszenia danych unikalnych identyfikujących kwalifikowany podpis elektroniczny podatnika.

9) W przypadku reprezentacji wieloosobowej (powyżej 6 osób) pozostałych uprawnionych do reprezentowania i ustanowienia osoby uprawnionej do korzystania z Krajowego Systemu e-Faktur należy wymienić w dodatkowym formularzu ZAW-FA.

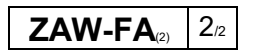